## 知 H3C ME5000与VP8039组网发送桌面传送

**[zhaoweiguo](https://zhiliao.h3c.com/User/other/0)** 2006-11-10 发表

H3C **ME5000与VP8039组网发送桌面传送**

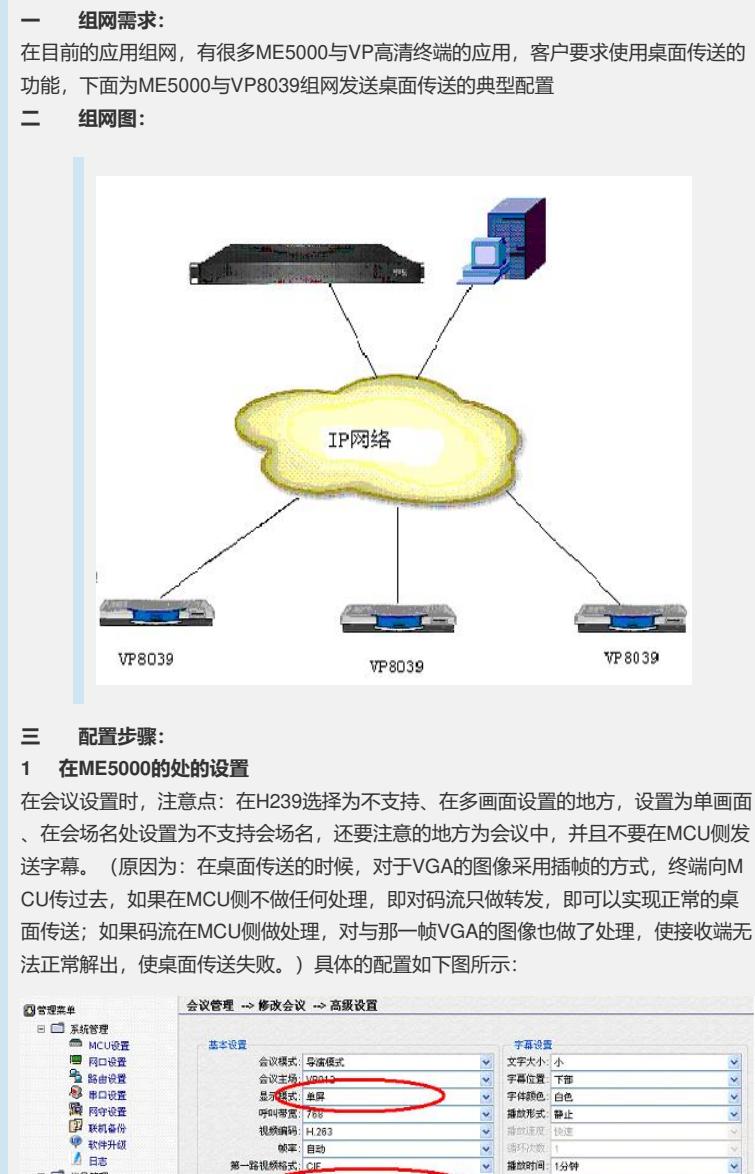

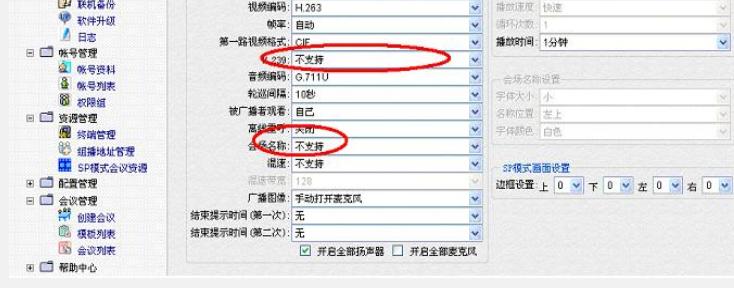

ME5000的设置

## **2 终端处的处理**

将VGA的图像连接到VP8039的VGA的输入口,终端将自动发送桌面传送。如果远端 的终端接收有投影仪等VGA输出设备,可以在终端上配置"系统"-"自定义设置"-"视 频设置"-"视频输出设置",将SXGA打开;如果远端终端无VGX输出设备,而是普通 视频端子,我们一定要保证SXGA为关闭的,并将Video Out2打开,远端的桌面图像 就可以从Video Out2输出来。

## **四 配置关键点**

略